# Questionnements artistiques Questionnements artistiques transversaux transversaux

L'ART, LES SCIENCES ET LES **TECHNOLOGIES** 

#### **Quelques citations**

**« Nous sommes entrés dans une ère où la vie artificielle est bien réelle. Aujourd'hui, on modélise et on simule de plus en plus dans les laboratoires, les conditions de vie du vivant, animal ou végétal. Je me suis inspiré de ces recherches pour les appliquer à des végétaux imaginaires que sont les "Sur-Natures" (2004), les "Fractal Flowers" (2008) ou les "Trans-Natures" (2012). Mes jardins virtuels utilisent des algorithmes génétiques empruntés à la biologie, qui me permettent de créer des univers de vie artificielle, des effets de croissance, de prolifération et de disparition ».**

**Miguel Chevalier**

« Depuis la Renaissance, l'art a le regard tourné vers la science : mathématiques au sens large, avec la géométrie et les nombres, anatomie, dissection, optique, théories de la couleur, théories de la perception, évolutionnisme, darwinisme, théorie de la relativité et de la quatrième dimension, géométries noneuclidiennes, psychanalyse, linguistique structurale, cybernétique, théorie de l'information, théorie des jeux, et depuis quelques années, mathématiques du chaos, des objets fractals, sciences cognitives et sciences du vivant. »

Edmont Couchot, *La technologie dans l'art*, 1998

« Art vidéo et art par ordinateur proviennent de deux techniques distinctes et se sont d'abord développés de manière indépendante. Ils ont cependant très vite été amenés à fusionner ou se compléter. D'où la multiplication, à partir des années 90, de productions hybrides, constituées d'images issues de sources diverses (analogiques, digitales) et dont on ne sait plus toujours (à l'arrivée) quelle est la provenance exacte.

La frontière est de plus en plus mouvante entre les différents arts – peinture, sculpture, installation, photographie, performance etc. Ceux-ci viennent se frotter et se nourrir en permanence aux nouvelles technologies. Ces modifications structurelles ont été accompagnées d'une redéfinition du concept même d'art, celui-ci pouvant s'annihiler jusqu'à « rejoindre la vie », se transformer en art sociologique ou bien emprunter les chemins de la contestation et de la lutte politique. Le secteur de la lutte militante fut, à cet égard, très important et beaucoup d'artistes firent de la vidéo un instrument de leurs luttes. Les artistes féministes furent très représentatives de ce courant et les femmes sont aujourd'hui particulièrement actives dans le champ des arts technologiques.

In Florence MEREDIEU, *Arts et nouvelles Technologies,* ed. Larousse, 2003

« Un ordinateur : c'est un système qui traite des éléments d'information en les matérialisant par des signes (chiffres, caractères alphabétiques, symboles) dans une disposition donnée (…). Le travail de l'ordinateur consiste à faire passer les éléments d'un registre dans un autre après leur avoir fait subir certaines opérations. » Abraham Moles

# Rapide chronologie des arts numériques

# **Les prémices**

#### **1950**

**Ben Laposky, mathématicien et artiste américain, crée les premières images dites électroniques sur des ordinateurs analogiques à partir d'oscilloscopes.**

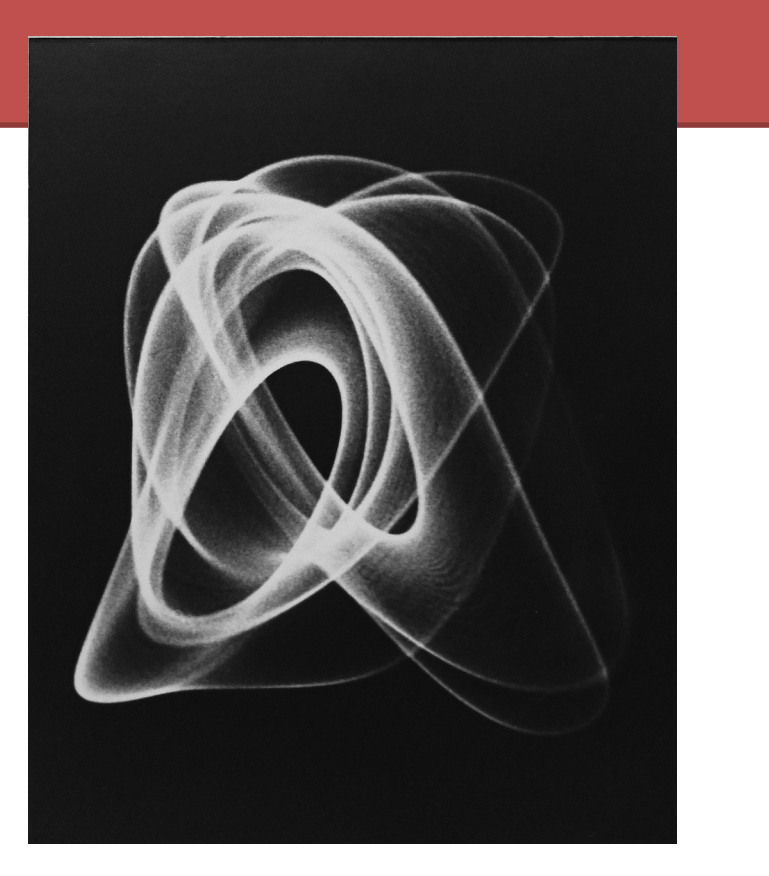

### **1951**

**Au Japon, Katsuhiro Yamaguchi et un groupe d'artistes créent L'Atelier Expérimental** 

**(Jikken Kobo)**

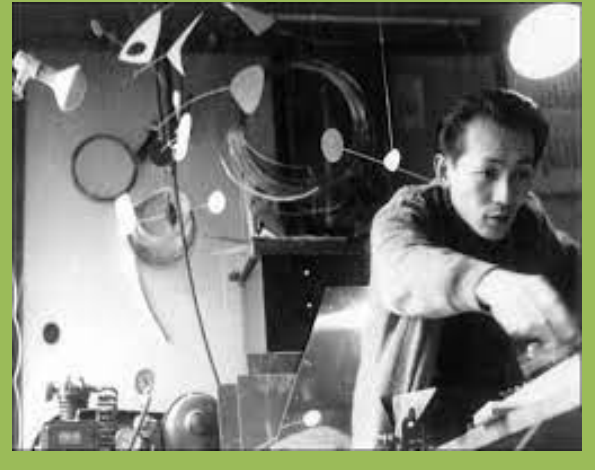

#### **1956**

**À Paris, Nicolas Schöffer crée la sculpture électronique interactive** *CYSP 1* <https://www.youtube.com/watch?v=u8nxktU1R6E>

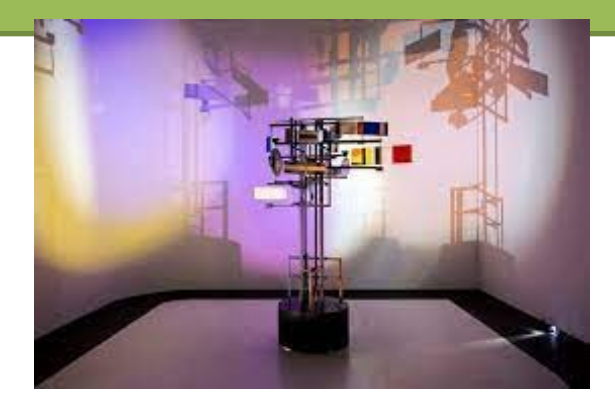

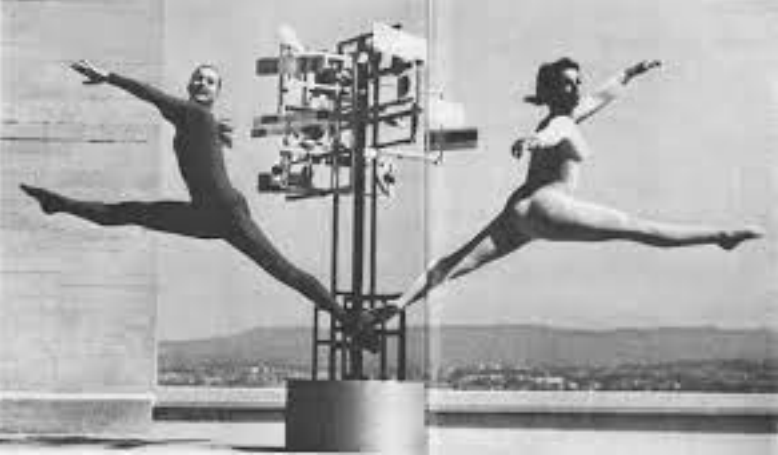

# **Essor : années 60**

**1965 Michael Noll crée** *Computer Composition with Lines***. Il reprend les lignes de composition de Mondrian**

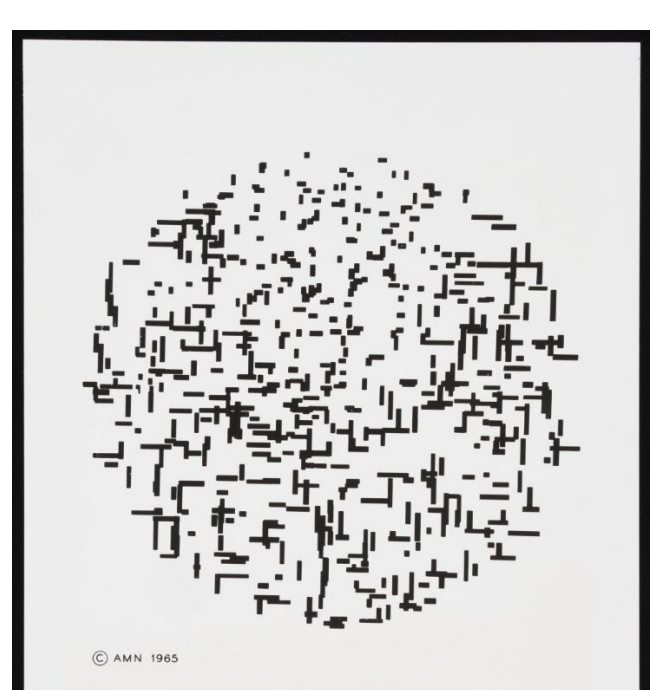

COMPUTER COMPOSITION WITH LINES (1964) BY A. MICHAEL NOLL

#### **1966**

**Aux États-Unis, John Whitney est engagé comme artiste en résidence par IBM chargé d'explorer le potentiel esthétique de l'infographie. Il y développe parmi les premières animations numériques.<https://www.youtube.com/watch?v=jIv-EcX9tUs>**

#### **1967**

**Dans l'image numérique, au côté d'un courant abstrait, se développe une création figurative dont témoigne Sine-Curve Man de Charles Csuri. L'artiste Robert Rauschenberg et l'ingénieur Billy Klüver créent E.A.T / Experiments in Art and Technology à New York où artistes et ingénieurs collaborent pour produire des œuvres à la croisée entre l'art, la science et la technologie.**

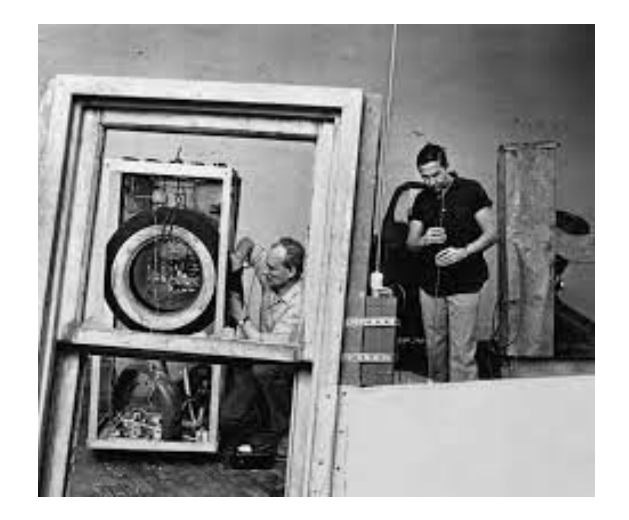

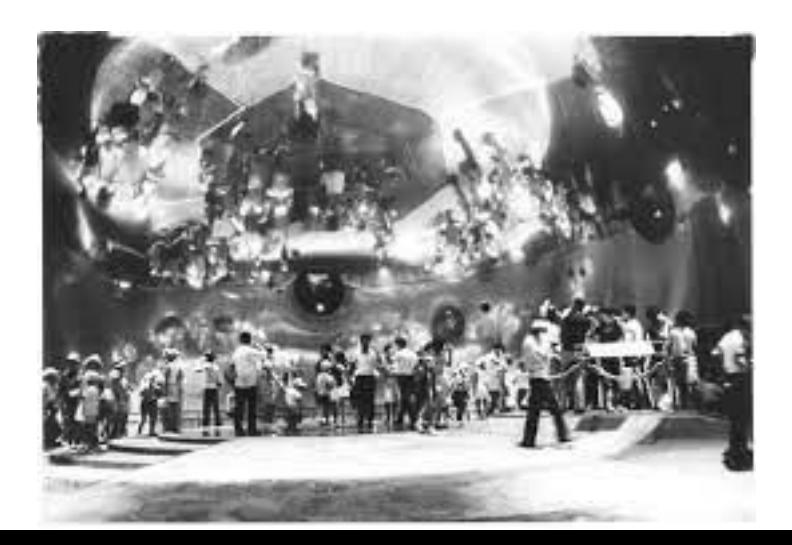

#### **1968**

**Cybernetic Serendipity organisée par Jasia Reichardt à l'Institute of Contemporary Art/I.C.A. (Institut d'art contemporain) de Londres est considérée comme l'exposition inaugurale de l'art numérique. A cette période là, on parle d'art "cybernétique".**

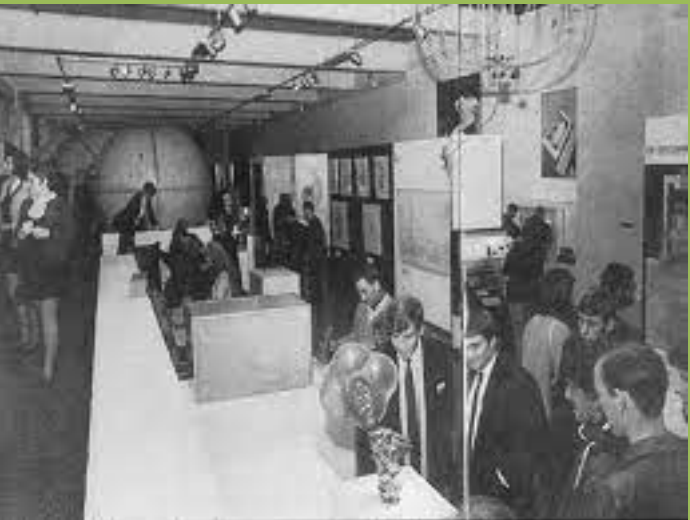

#### **1969**

**Le groupe "Art et informatique" est créé à l'Université de Paris 8 (alors la Faculté de Vincennes)**

# **Développement : fin 70-années 80**

#### **1976**

**Vera et François Molnar créent un des premiers programmes de génération d'images, le "Molnart". <https://www.cnap.fr/annuaire/personne/vera-molnar>**

#### **1983**

**Fondation du département Arts et technologies de l'image à l'Université de Paris 8 par Hervé Huitric, Monique Nahas, Michel Bret, Edmond Couchot et Marie Hélène Tramus.**

# **Animation numérique**

**1991** *Quarxs***, Maurice Benayoun** 

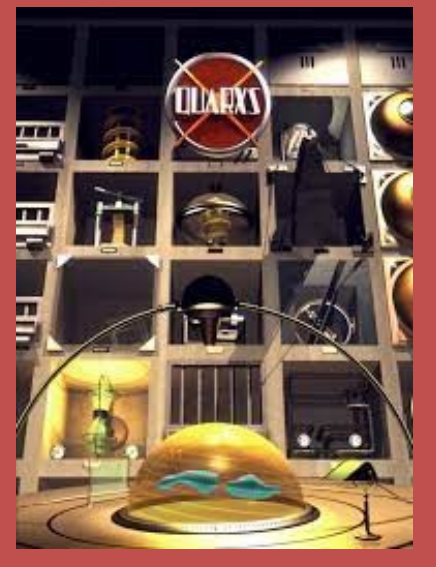

<https://www.youtube.com/watch?v=bFKtXNNwPDM>(montage intégral)

## **Installation interactive**

1986

*Very Nervous System,* de David Rokeby est une des premières installations interactives performatives ; le logiciel créé par Rokeby sera utilisé par d'autres artistes pour d'autres créations. <https://www.youtube.com/watch?v=SrawKucSSRw>

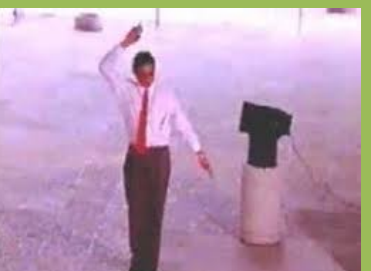

1988 La plume, Edmond Couchot et Michel Bret. <https://www.3dvf.com/edmond-couchot-pionnier-des-arts-numeriques-1932-2020/>

1988 *Legible City*, Jeffrey Shaw <https://www.youtube.com/watch?v=61l7Y4MS4aU>

1995 *Beyond Pages,* Masaki Fujihata

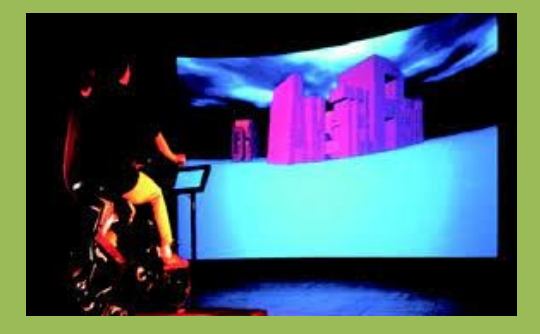

### **Réalité virtuelle**

La réalité virtuelle désigne un environnement, réaliste ou inventé, modélisé par informatique et que l'on peut explorer de manière immersive (en ayant l'impression d'être "dedans") par l'intermédiaire de différents instruments appelés "interfaces".

1992

1997

*Home of the Brain*, Monika Fleischmann et Wolfgang Strauss <https://www.youtube.com/watch?v=uMAA6GYLJPU>

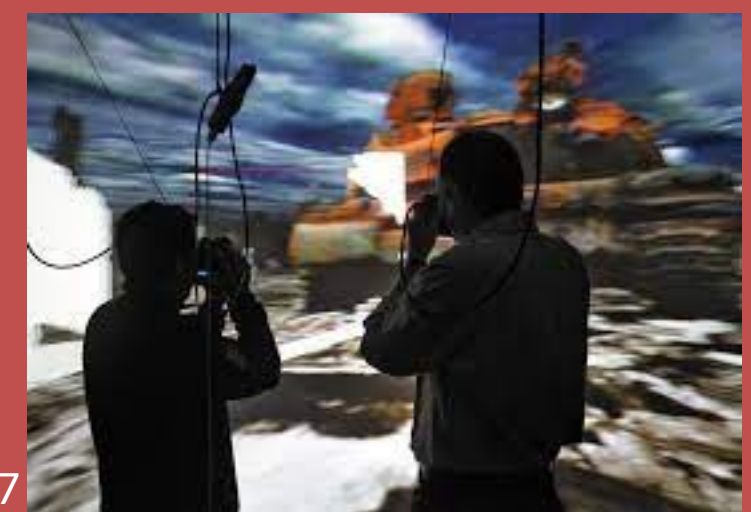

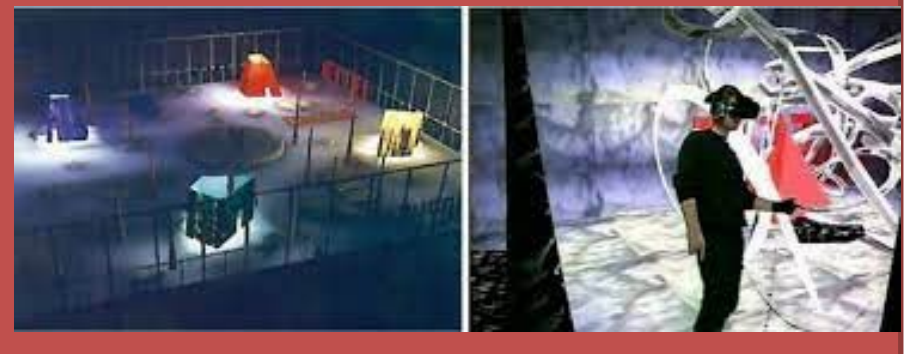

World Skin, Maurice Benayoun, installation de réalité virtuelle pour système CAVE <https://vimeo.com/channels/695733/84116316>

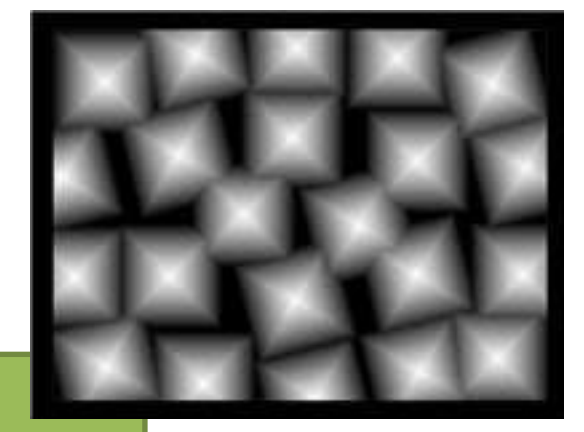

## **Art génératif**

L'art génératif désigne des créations artistiques engendrées automatiquement par un algorithme, c'est-à-dire un programme informatique, créé par l'artiste. Toutes les disciplines sont concernées : les arts visuels, la musique, la littérature mais aussi le design et l'architecture.

1996 Le Pixel blanc, Antoine Schmitt <https://vimeo.com/27007204>

<https://www.antoineschmitt.com/le-pixel-blanc-fr/>

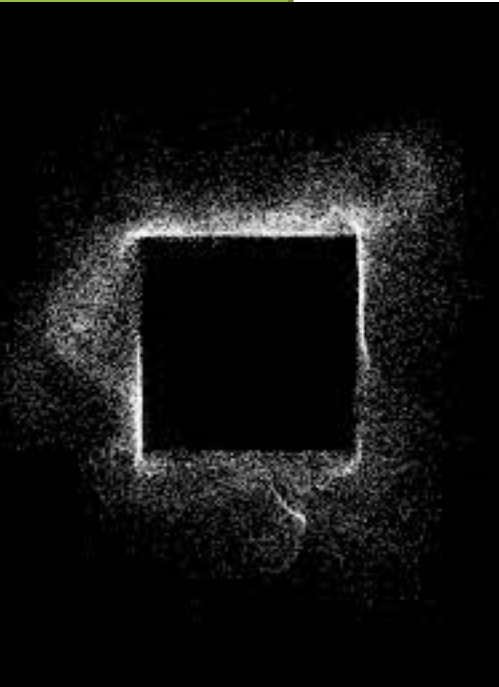

# Quelques festivals et institutions apparus depuis 2000

- Festival @rt Outsiders à Paris (2000) - Festival Exit à Créteil (2000) - Création en 2001 du Cube à Issy-les-Moulineaux, issu de l'Association ART 3000 fondée en 1988
- -Festival Seconde Nature à Aix-en-Provence (2007)
- Réseau Arts Numériques / R.A.N (2007)
- Digitalarti pour la promotion et le développement d'un marché des arts numériques (2009)
- Gaité Lyrique (2011)

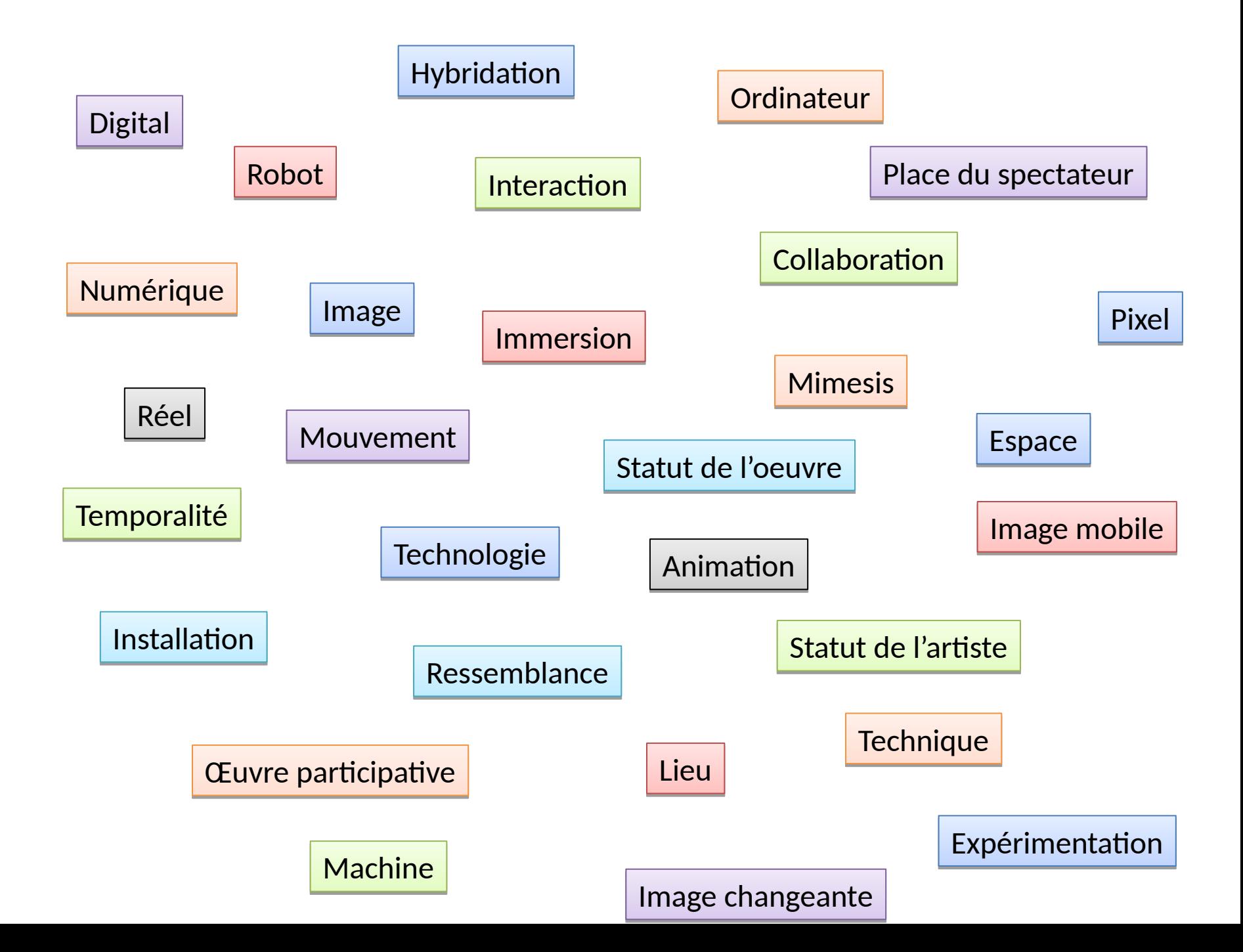

# Liens video Quelques exemples d'œuvres de Miguel Chevalier

<https://vimeo.com/568425504>

<https://vimeo.com/89923580>

<https://vimeo.com/263864310>

[https://vimeo.com/92720603?embedded=true&source=video\\_title&owner=608876](https://vimeo.com/92720603?embedded=true&source=video_title&owner=608876)

[https://vimeo.com/92161673?embedded=true&source=video\\_title&owner=608876](https://vimeo.com/92161673?embedded=true&source=video_title&owner=608876)